### **Electronics for IoT**

### **DC Motor**

#### Bernhard E. Boser University of California, Berkeley [boser@eecs.berkeley.edu](mailto:boser@eecs.berkeley.edu)

# **Types of Motors**

- Many
- DC Motor

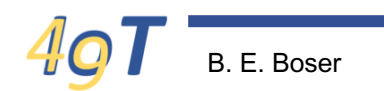

## **DC Motors**

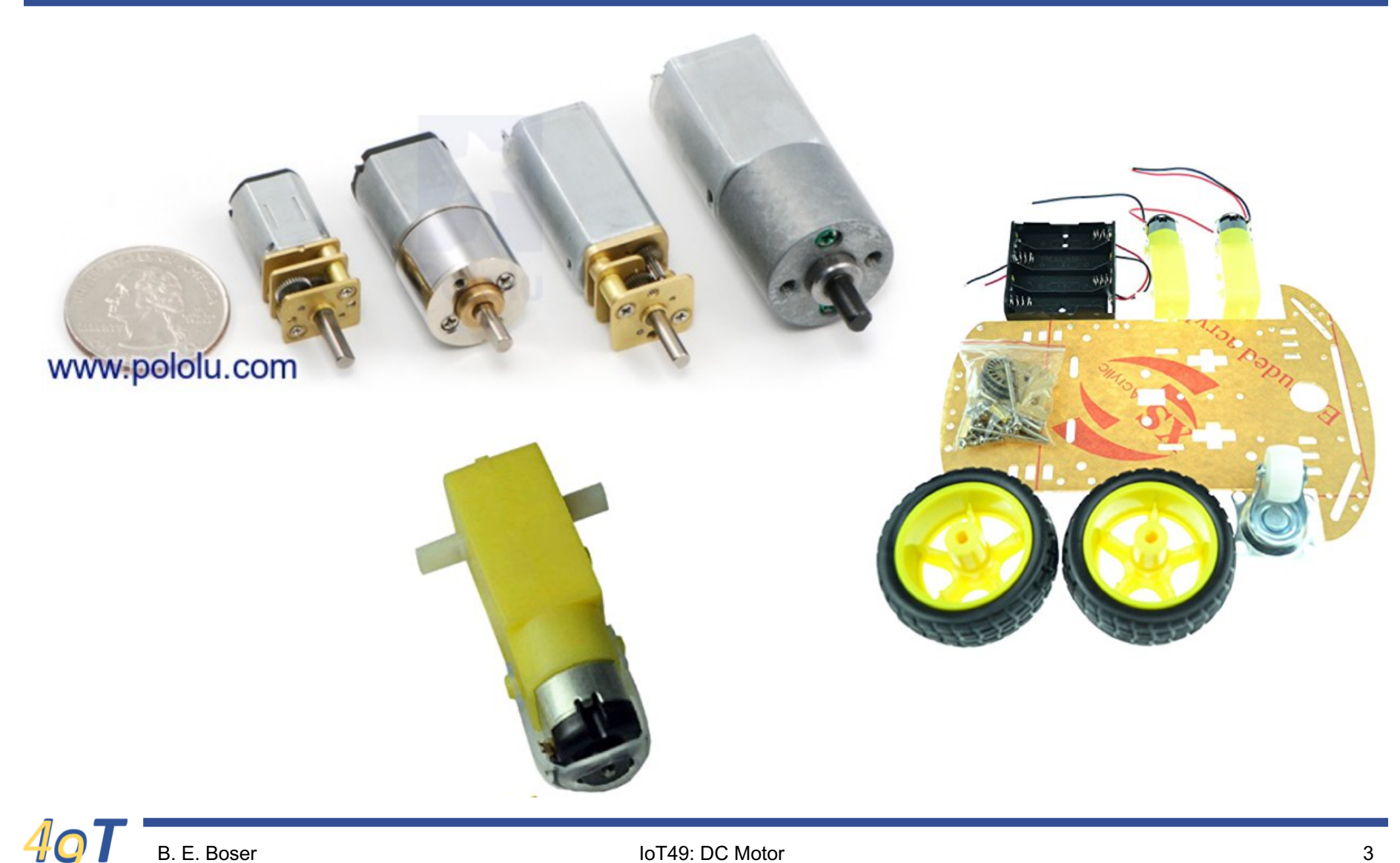

# **DC Motor Applications**

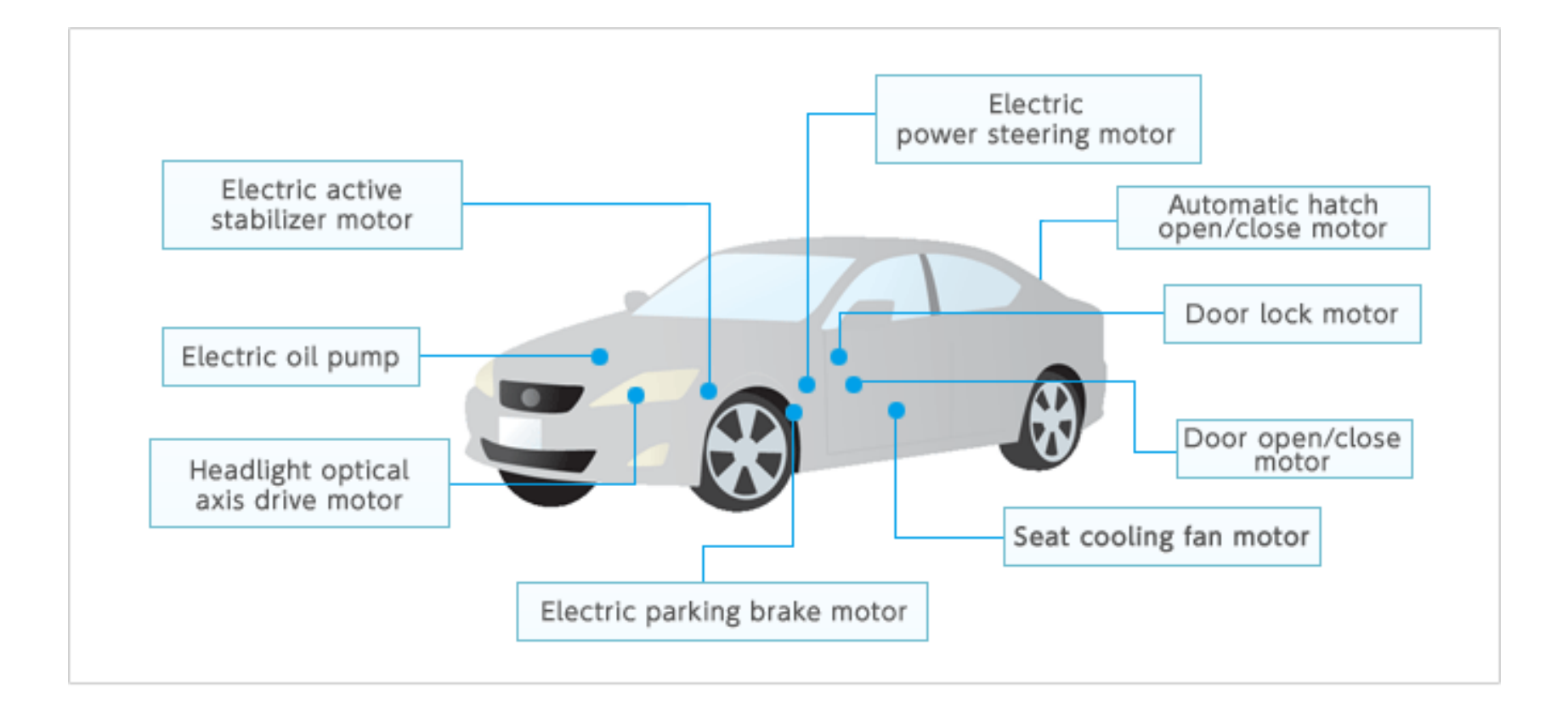

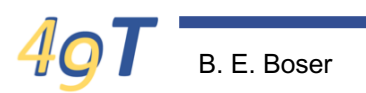

## **DC Motor Applications**

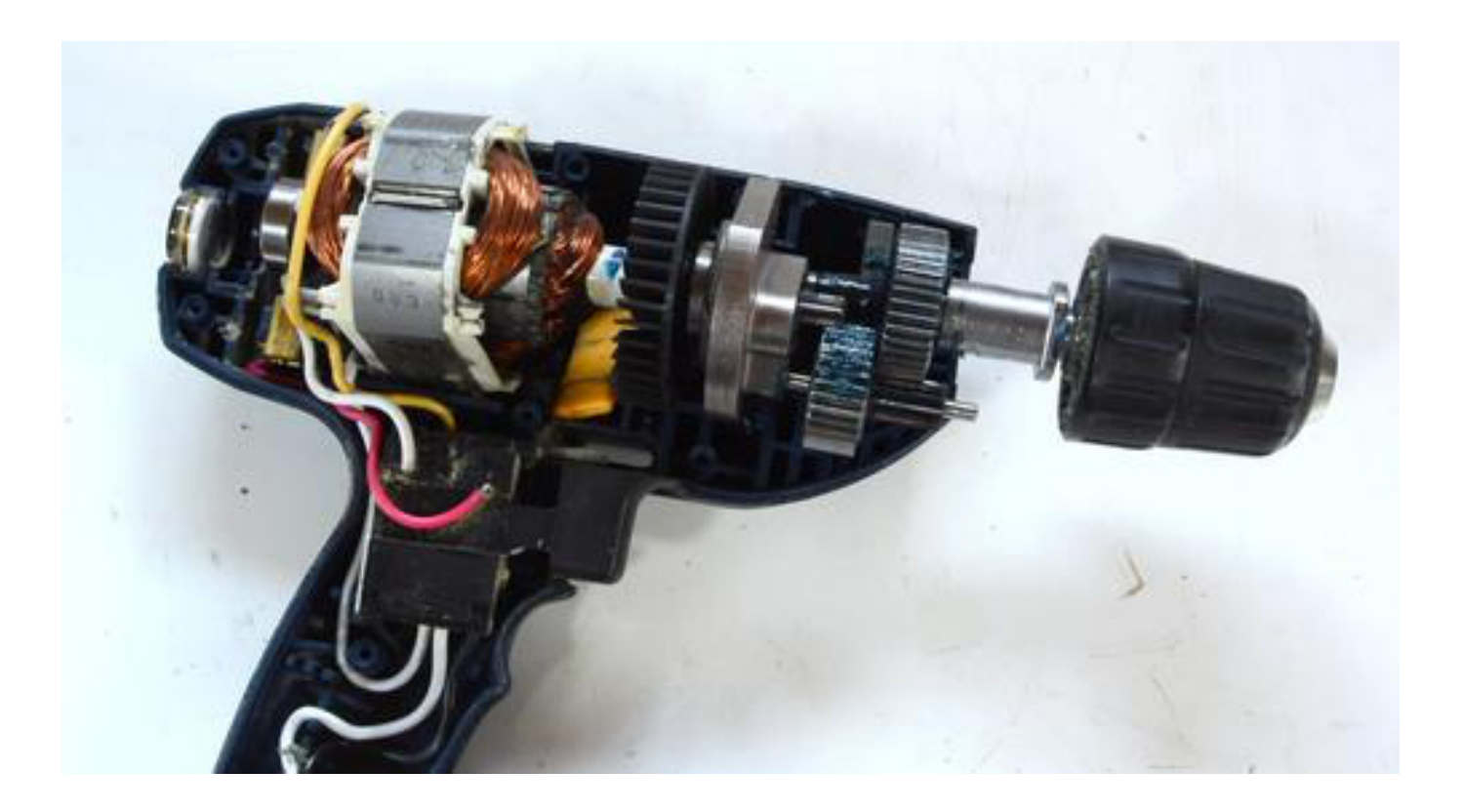

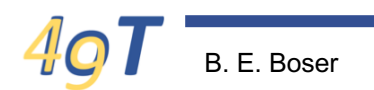

B. E. Boser 5 IoT49: DC Motor

# **Torque**

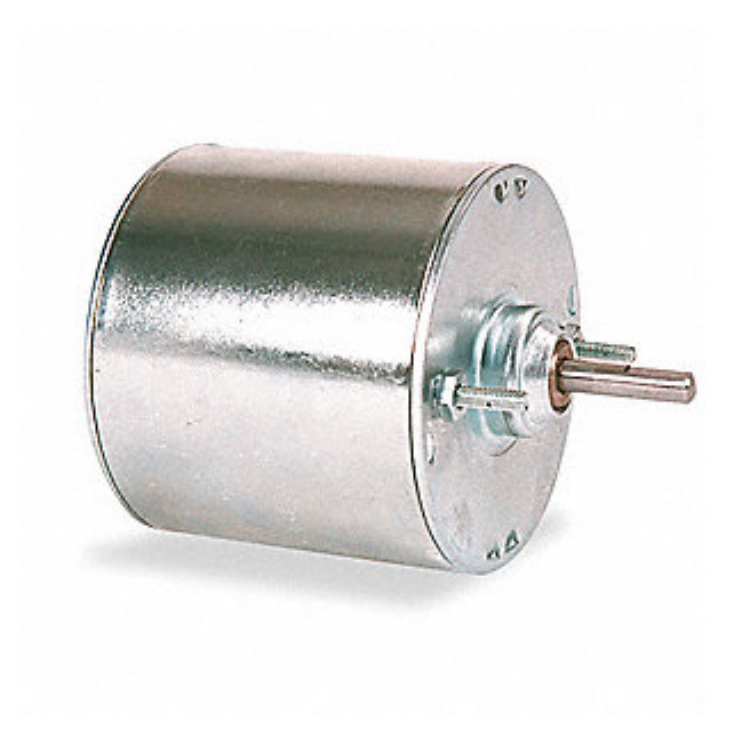

#### **Lorentz Force**

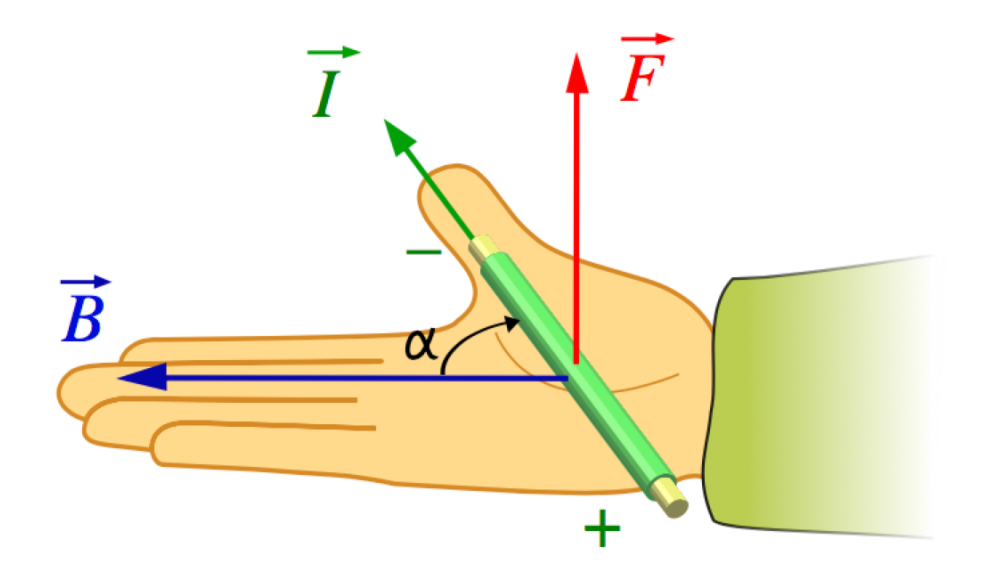

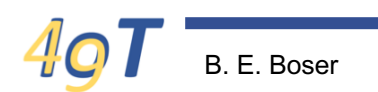

loT49: DC Motor

# **Electrical Motor Principle (1)**

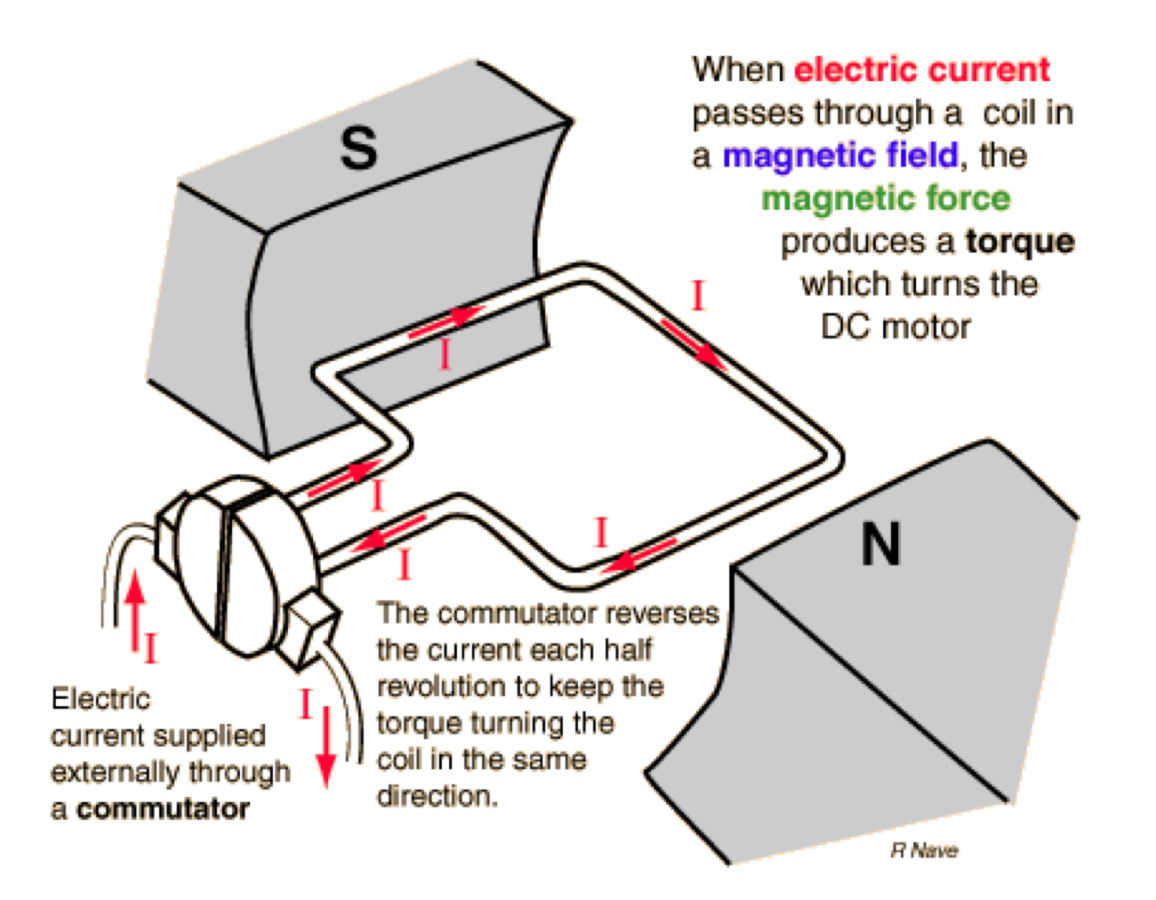

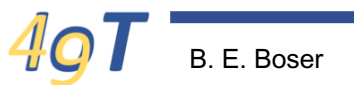

# **Electrical Motor Principle (2)**

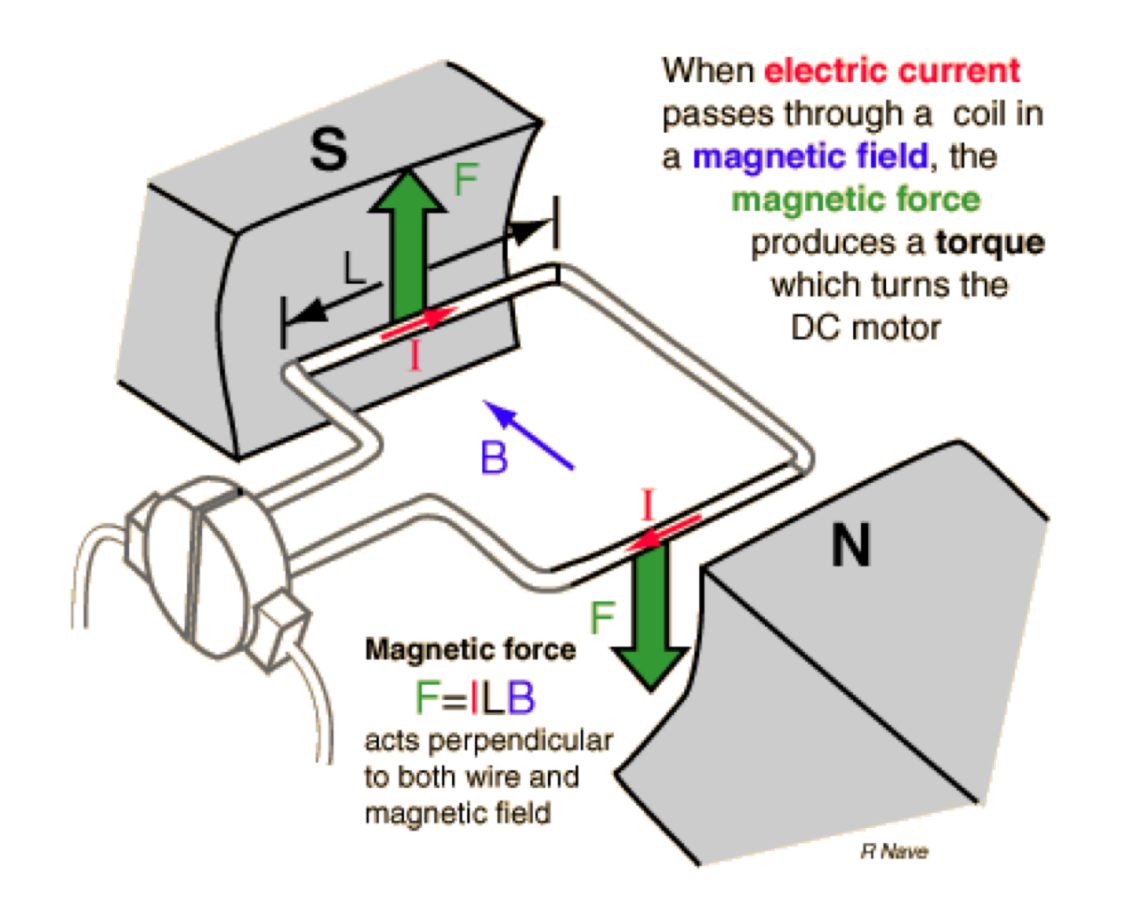

# **Electrical Motor Principle (3)**

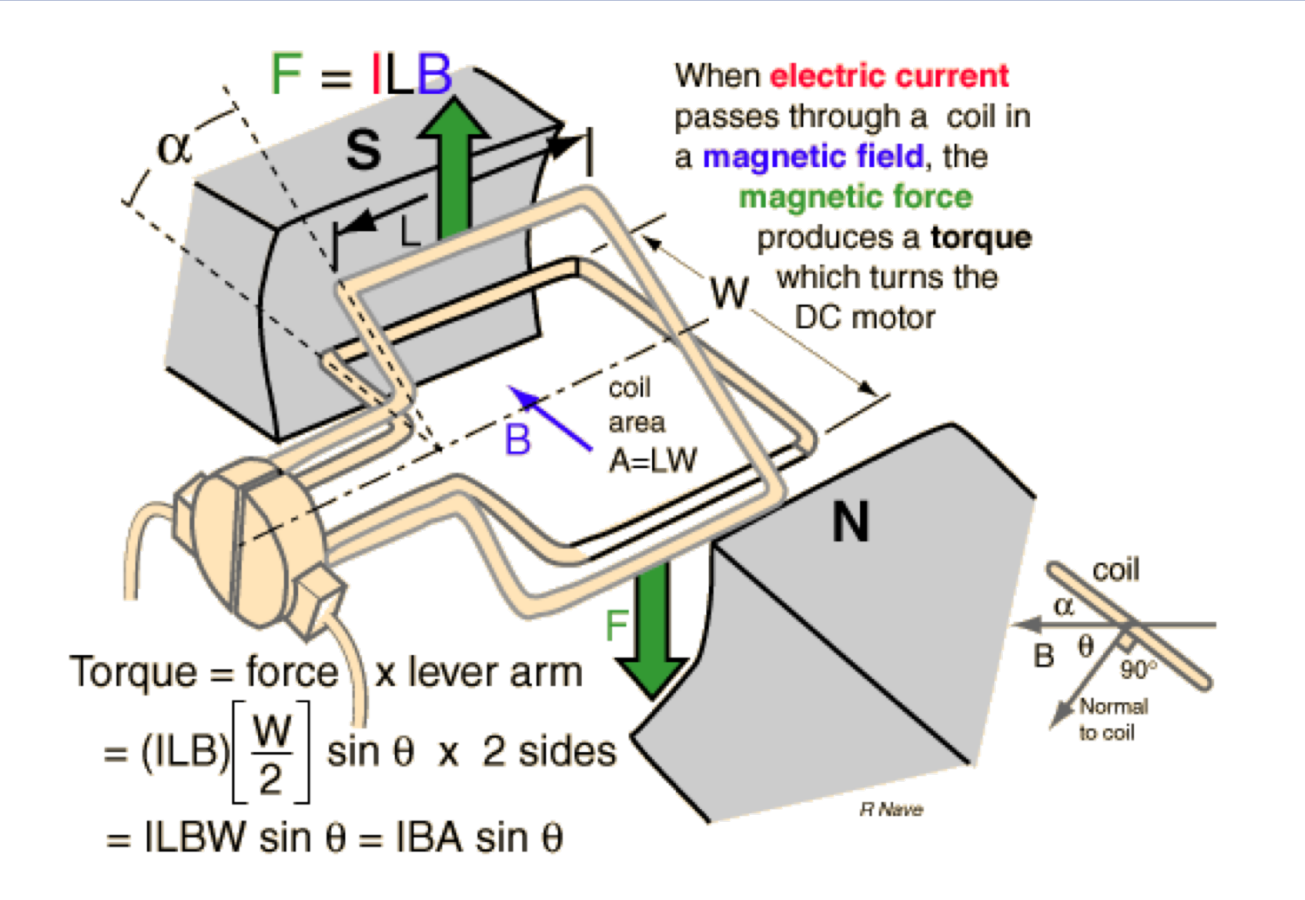

# **Electrical Motor Principle (4)**

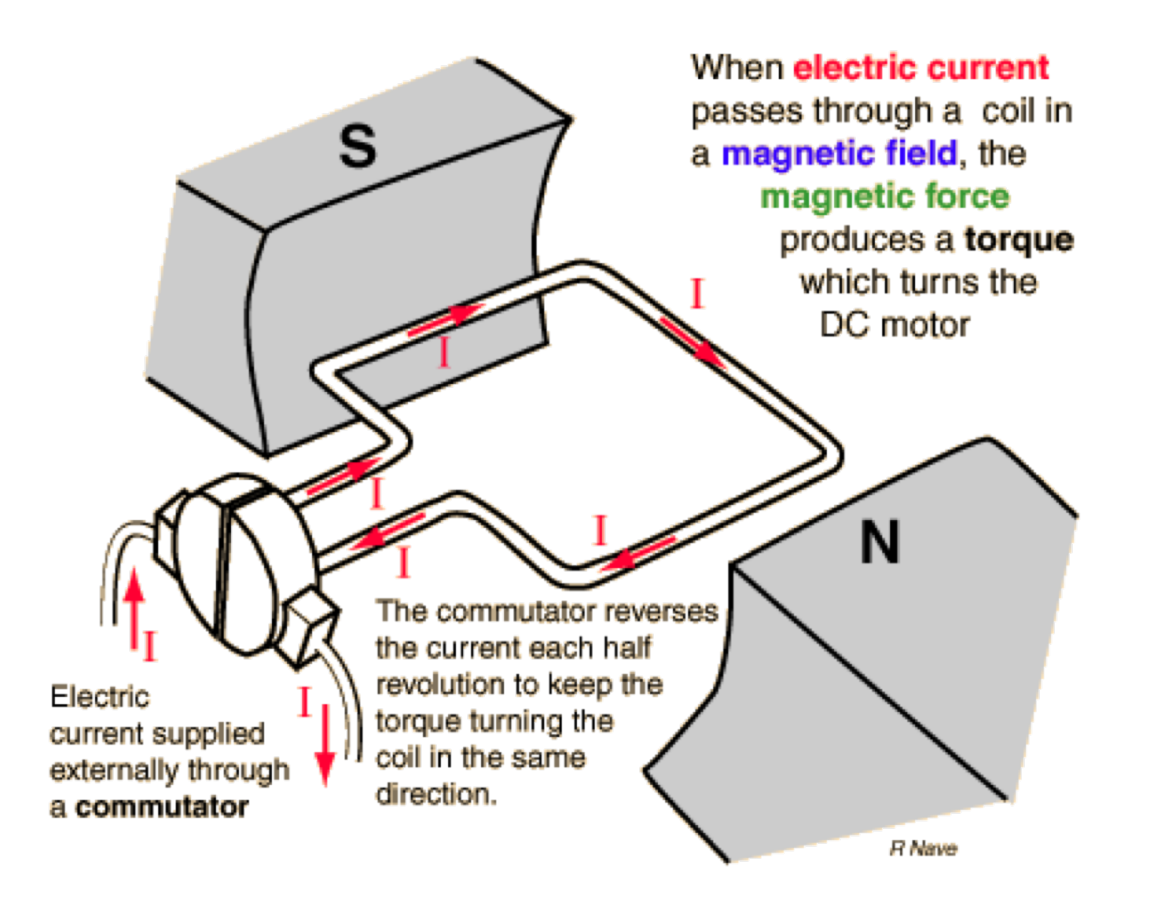

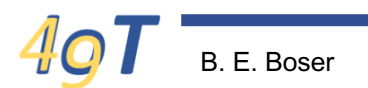

## **Practical Motor**

#### Typical Brushed Motor in Cross-section

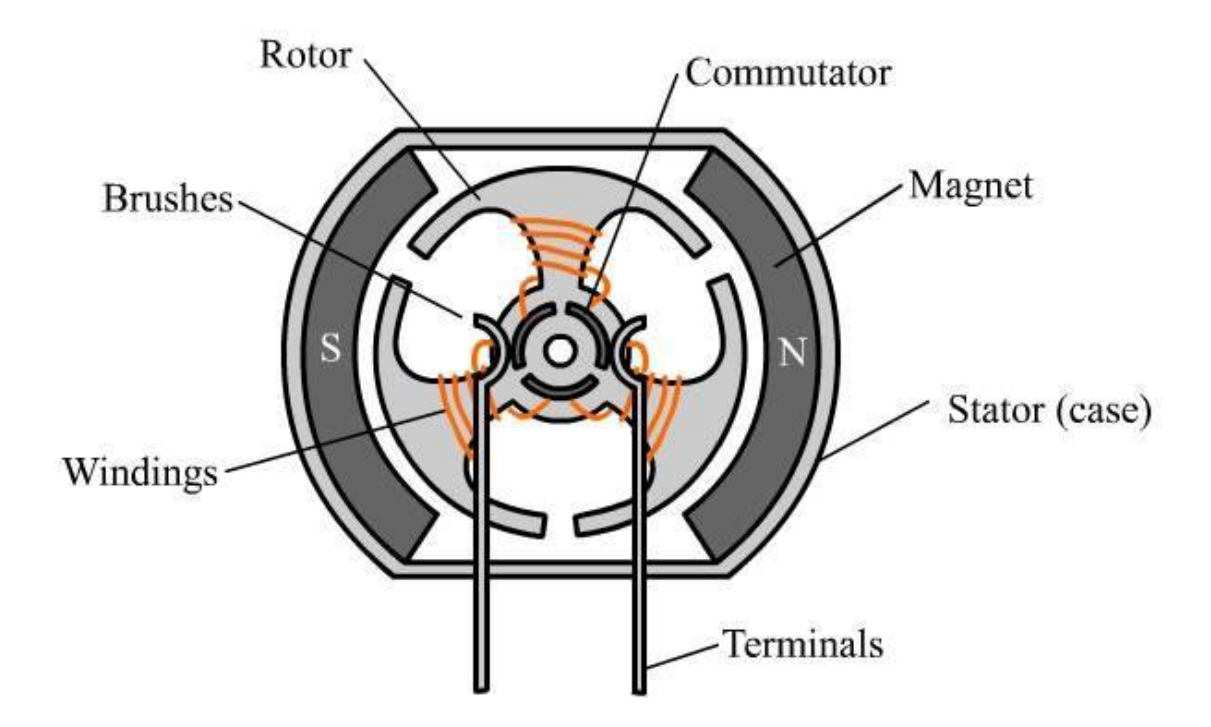

## **DC Motor**

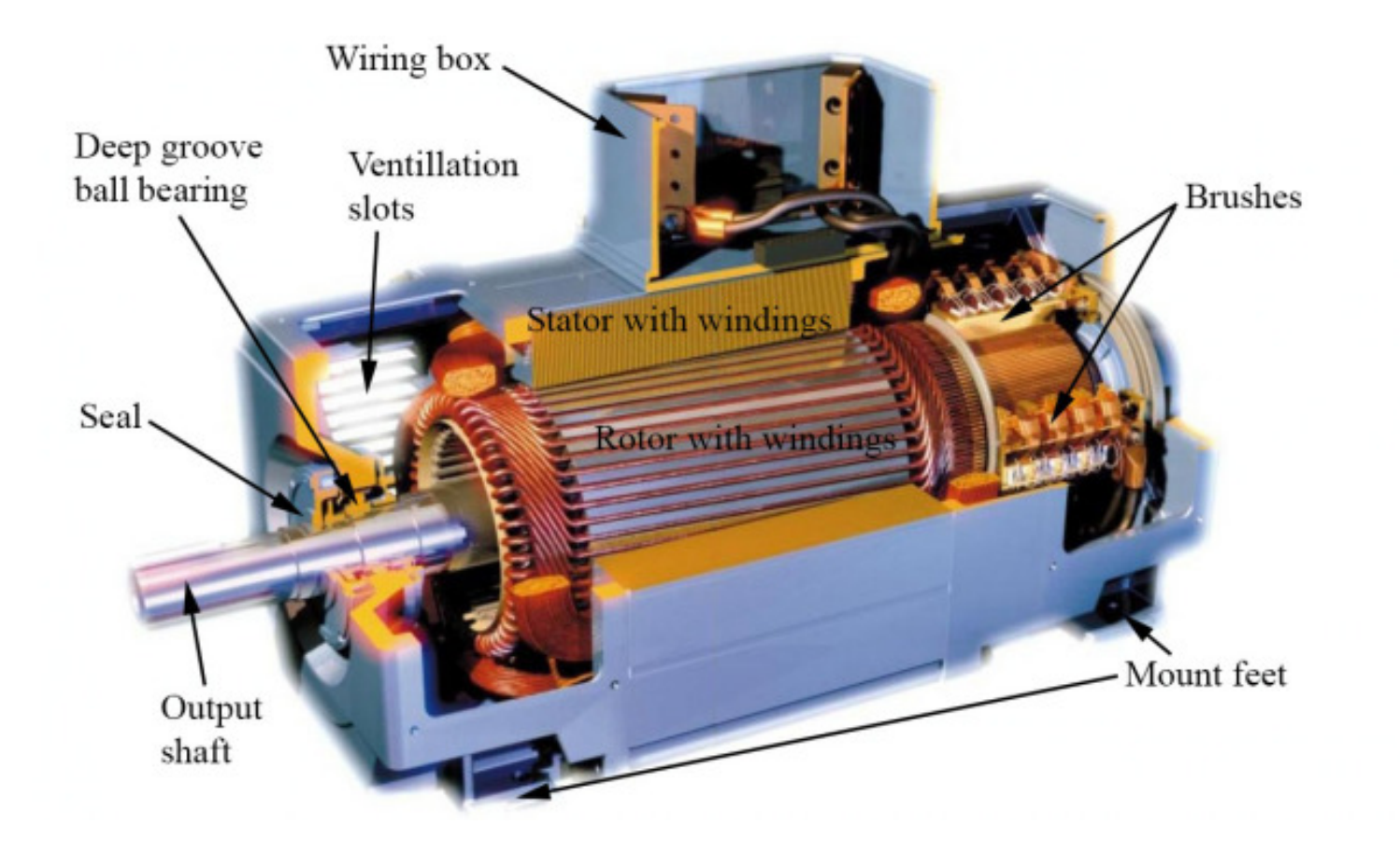

# Winding

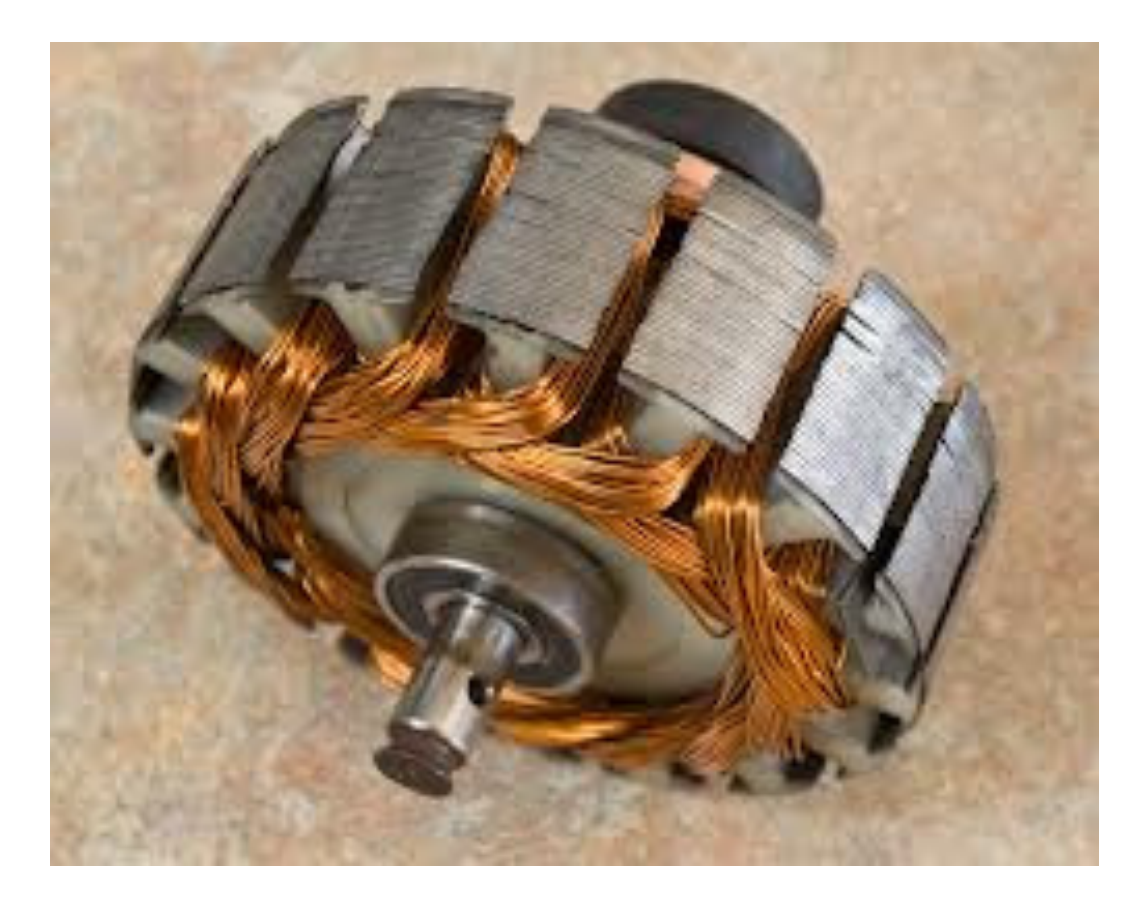

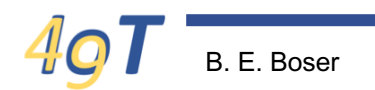

### **Commutator**

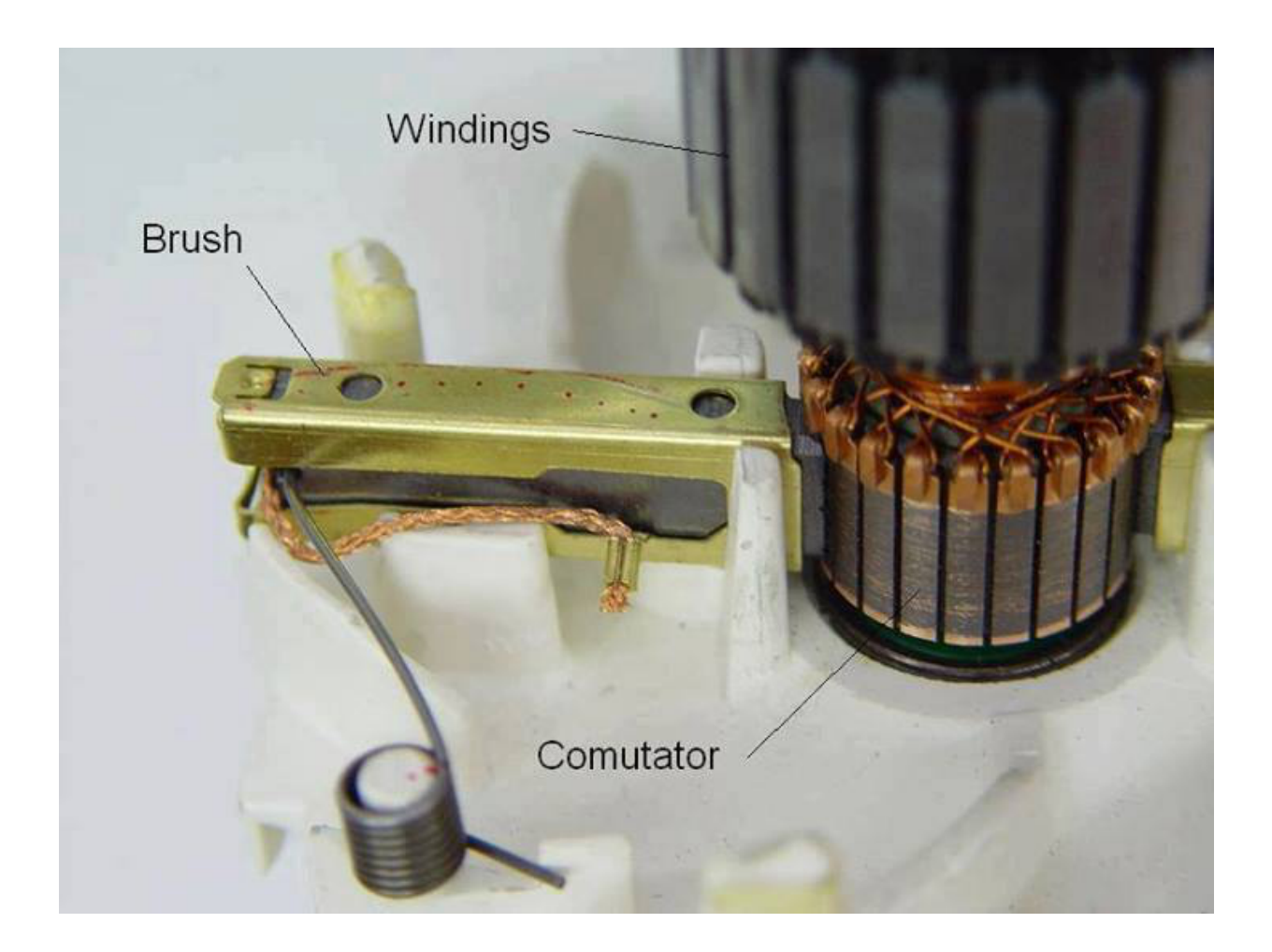

### **Motor Nomenclature**

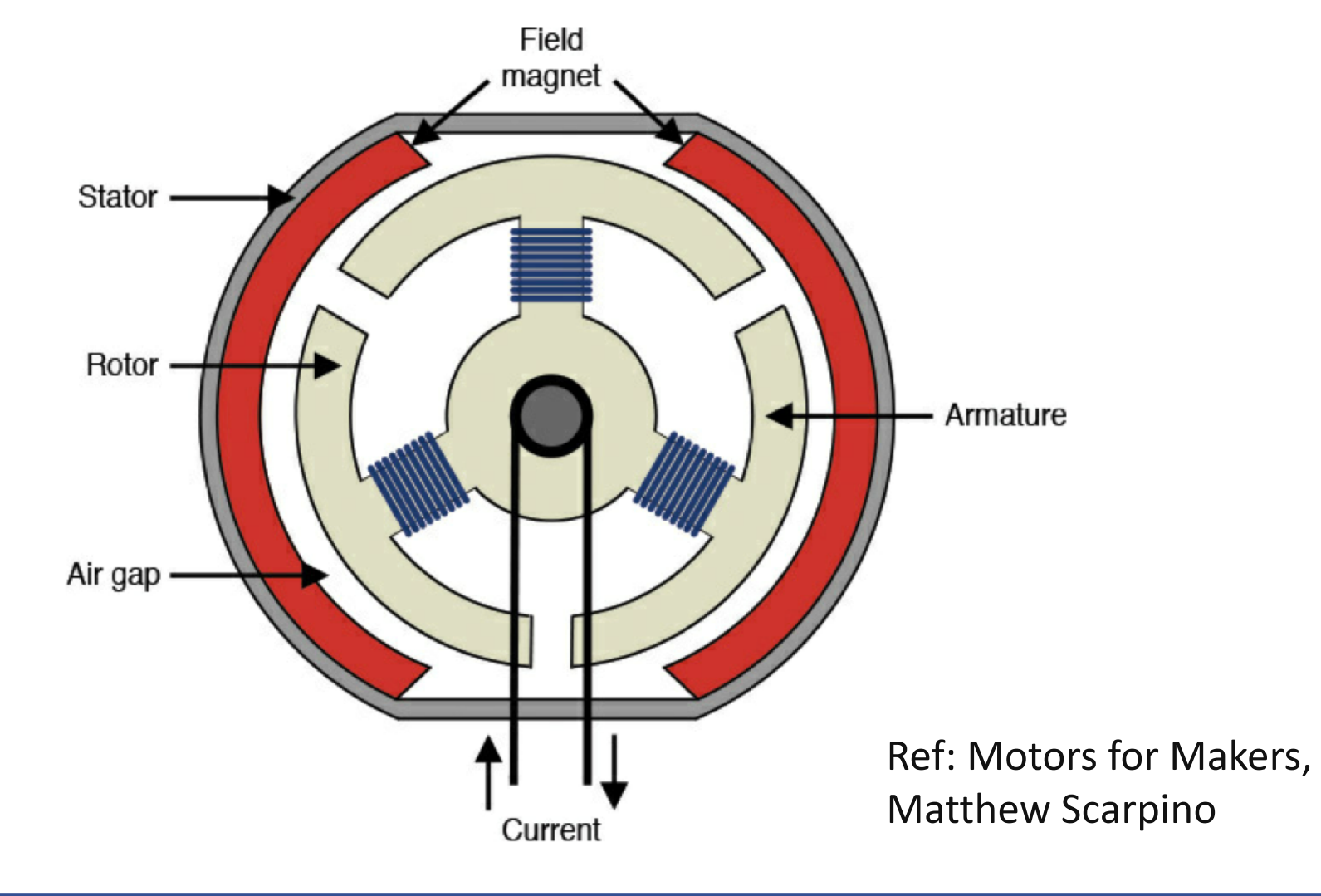

# $I, V, \tau, \omega$

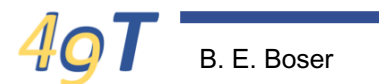

#### **Power**

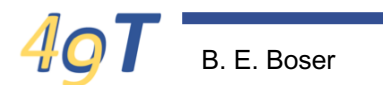

### **RPM vs rad/s**

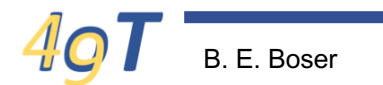

## Motor I, V,  $\tau$ ,  $\omega$

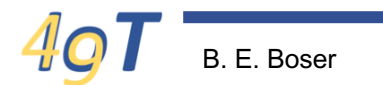

#### $\tau$  vs  $\omega$

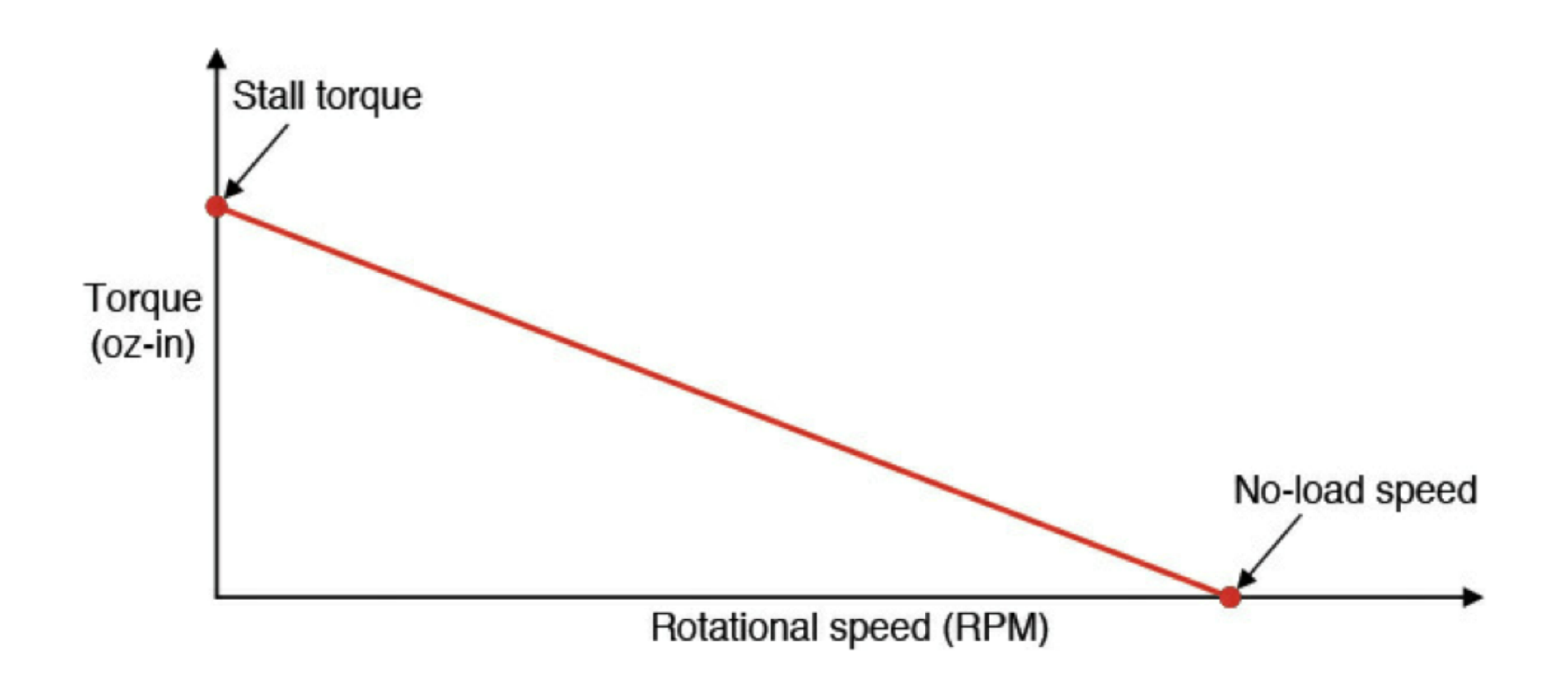

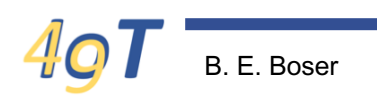

#### Power vs @

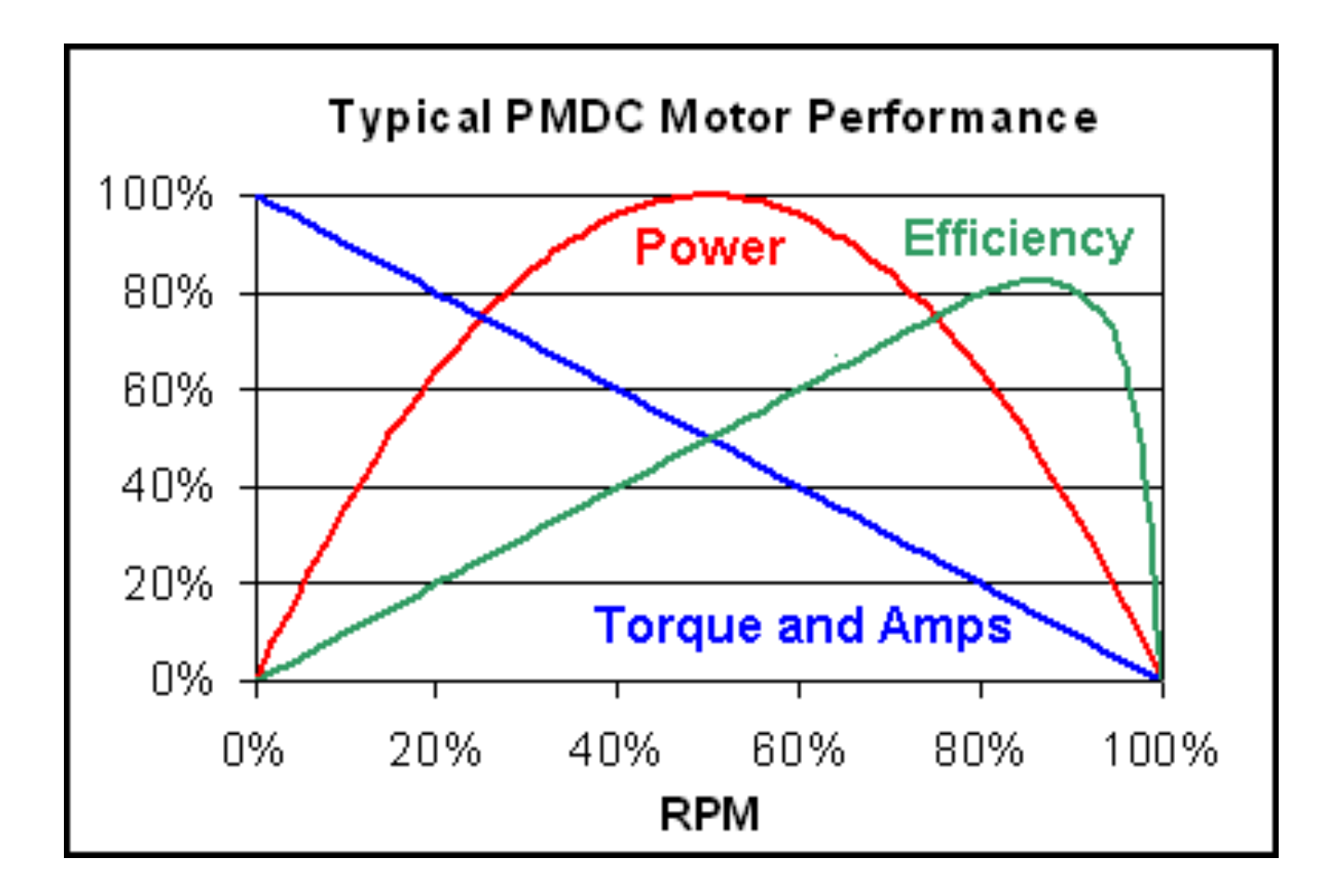

#### **Gear Motors**

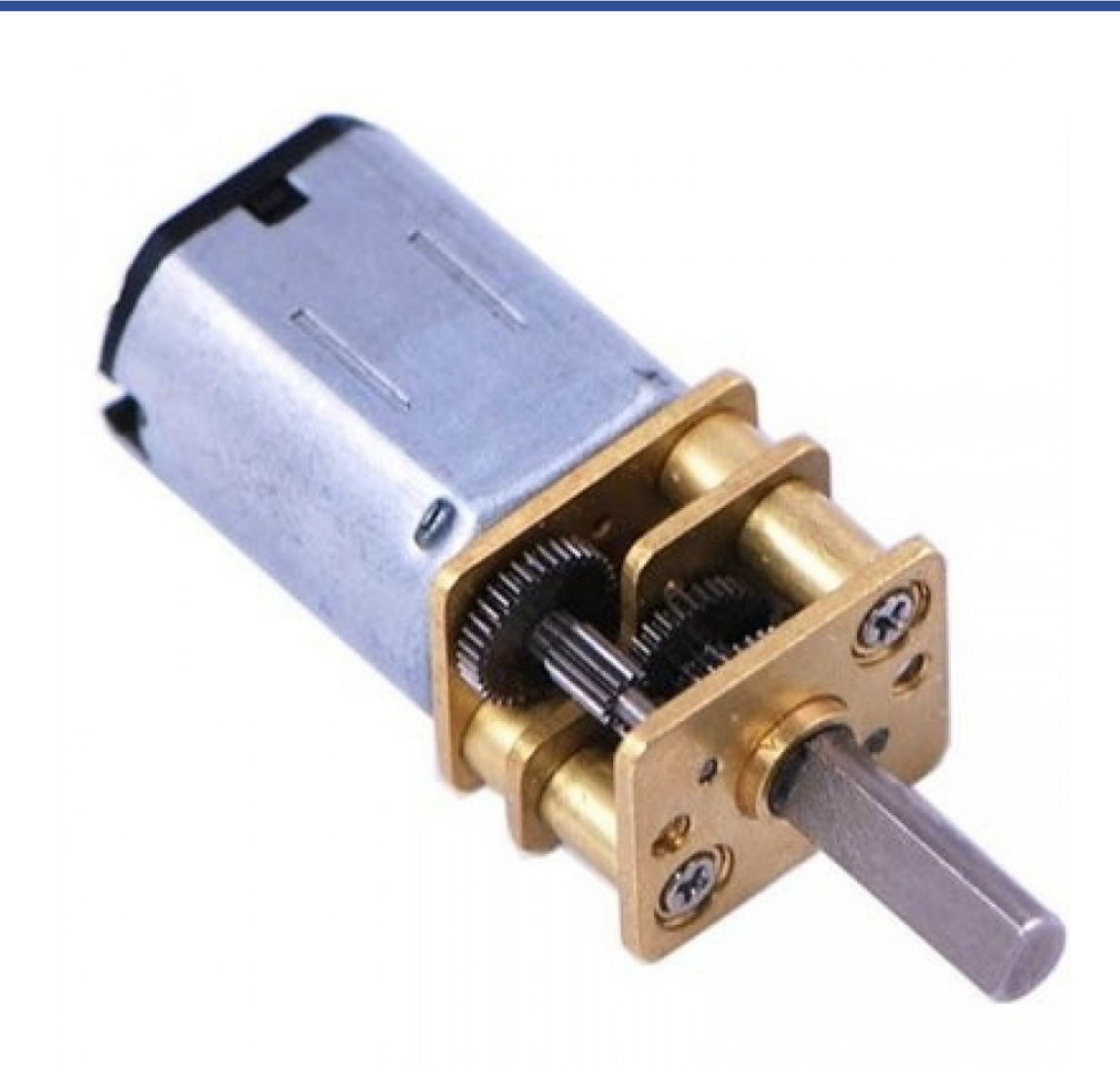

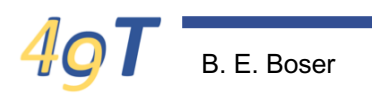

## **Speed Control**

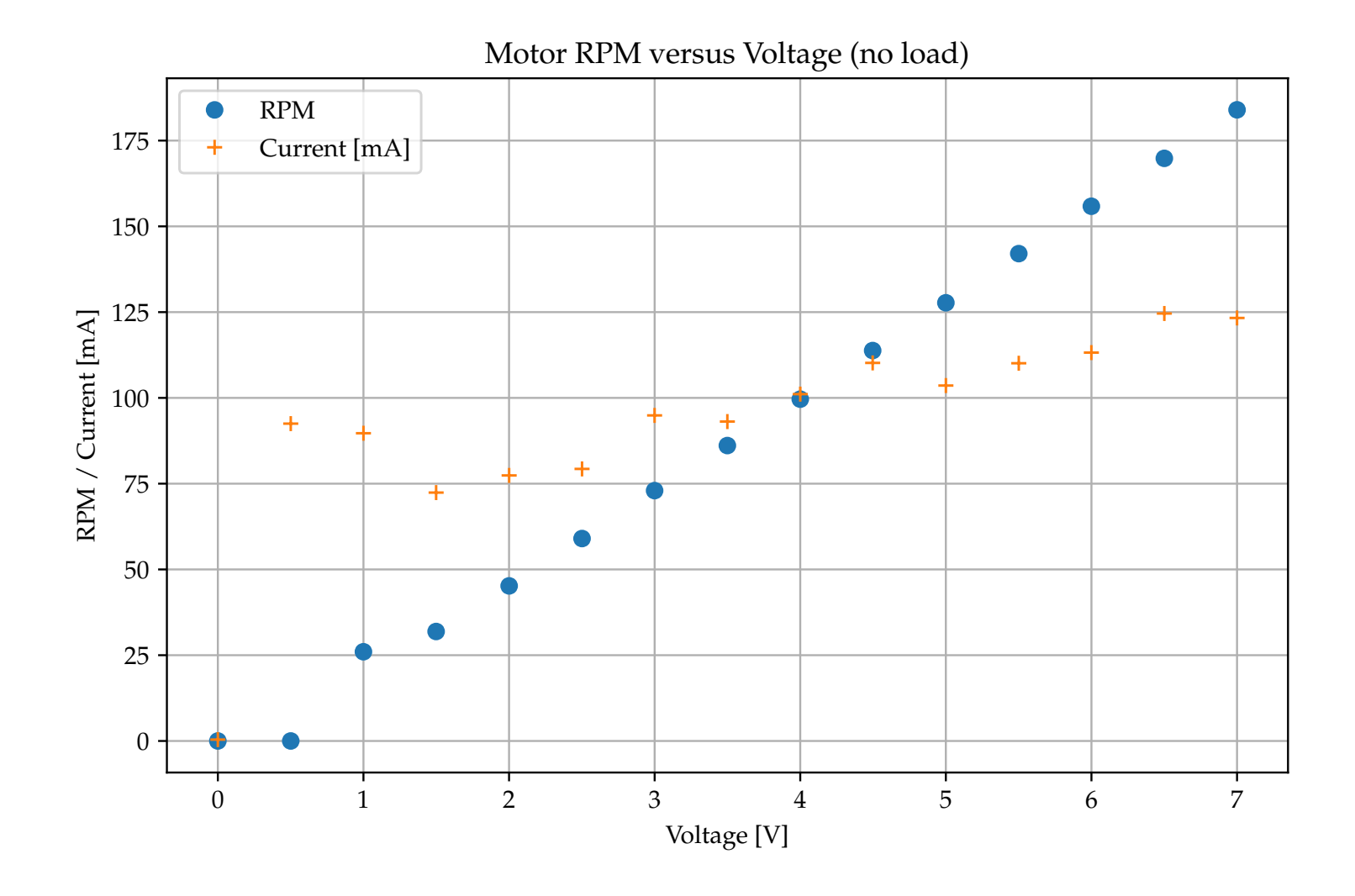

# **Summary**

- Current flow  $\rightarrow$ 
	- Lorentz Force
	- Magnetic Field
- DC motor
	- Mechanical power == Electrical Power
		- (Minus loss)
	- $-\tau \omega = IV$
	- Maximum torque at  $\omega = 0$